Scritto da Administrator Lunedì 01 Maggio 2017 20:24

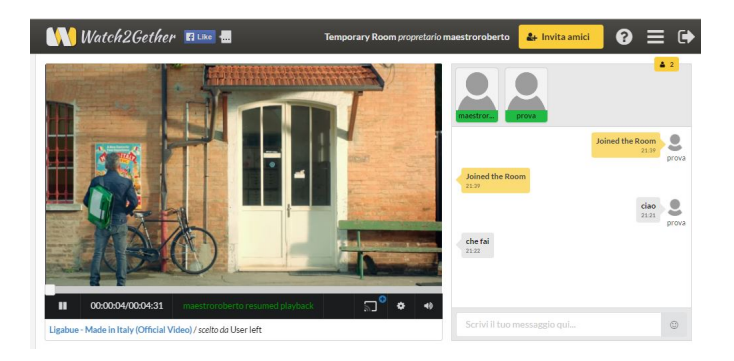

Watch2gether è uno strumento che consente di sincronizzare un video con altri utenti.

 In pratica potrete decidere di condividere un video sui dispositivi della vostra classe in presenza, ma soprattutto a distanza, con la possibilità di interrompere la visualizzazione quando vorrete, e di dialogare con gli altri attaverso una chat integrata.

{loadposition user7}

 Dovrete dapprima registrarvi al servizio per poter disporre di stanze virtuali permanenti e, una volta creata la stanza, cliccherete su *Invita amici* per prelevare il link da condividere con i vostri alunni.

 Gli studenti non dovranno registrarsi per poter accedere alla vostra stanza, ma dovranno creare solo un proprio identificativo.

Potete scegliere video attingendo dagli archivi YouTube, Vimeo, Dailymotion e Soundcloud.

Una risorsa da prendere in considerazione per la flipped classroom.

Vai su Watch2gether

{jcomments on}

{loadposition user6}